## **Installing Cameo DataHub from the plugin source zip file**

Cameo DataHub can also be installed from the source zip file of the plugin if you have downloaded it to your local file system.

To install DataHub from the plugin source zip file

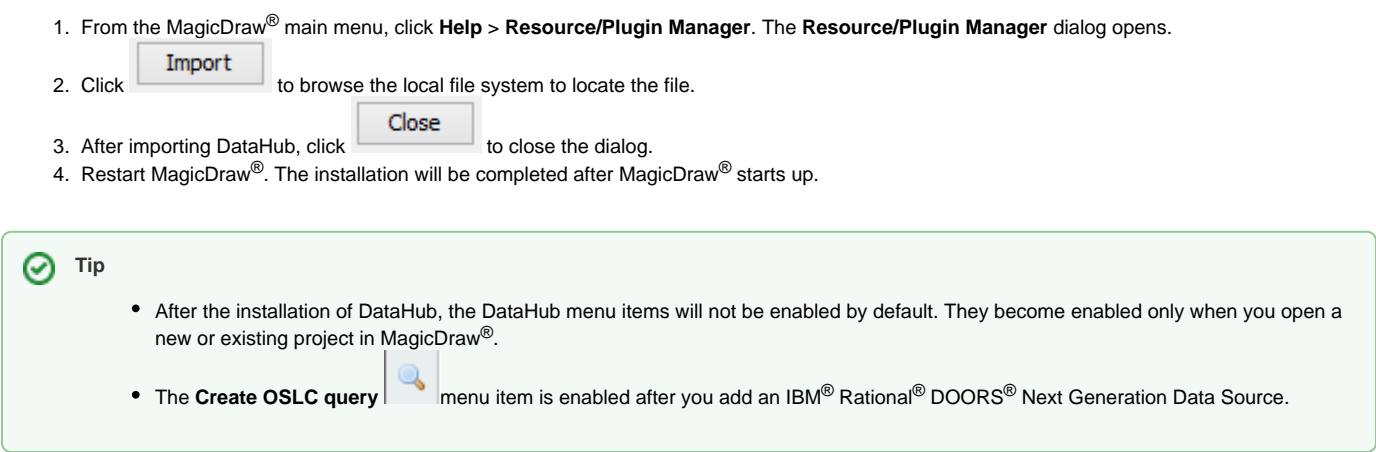